#### МИНИСТЕРСТВО НАУКИ И ВЫСШЕГО ОБРАЗОВАНИЯ РОССИЙСКОЙ ФЕЛЕРАЦИИ Федеральное государственное автономное образовательное учреждение высшего образования «НАЦИОНАЛЬНЫЙ ИССЛЕДОВАТЕЛЬСКИЙ ТОМСКИЙ ПОЛИТЕХНИЧЕСКИЙ УНИВЕРСИТЕТ» ЮРГИНСКИЙ ТЕХНОЛОГИЧЕСКИЙ ИНСТИТУТ (ФИЛИАЛ)

**УТВЕРЖДАЮ** Директор ЮТИ **2** Чинахов Д.А.  $\overline{OC}$  2020 r.  $\frac{28}{3}$ 

### РАБОЧАЯ ПРОГРАММА ДИСЦИПЛИНЫ **ПРИЕМ 2017 г.** ФОРМА ОБУЧЕНИЯ очная

# Управление информационными ресурсами

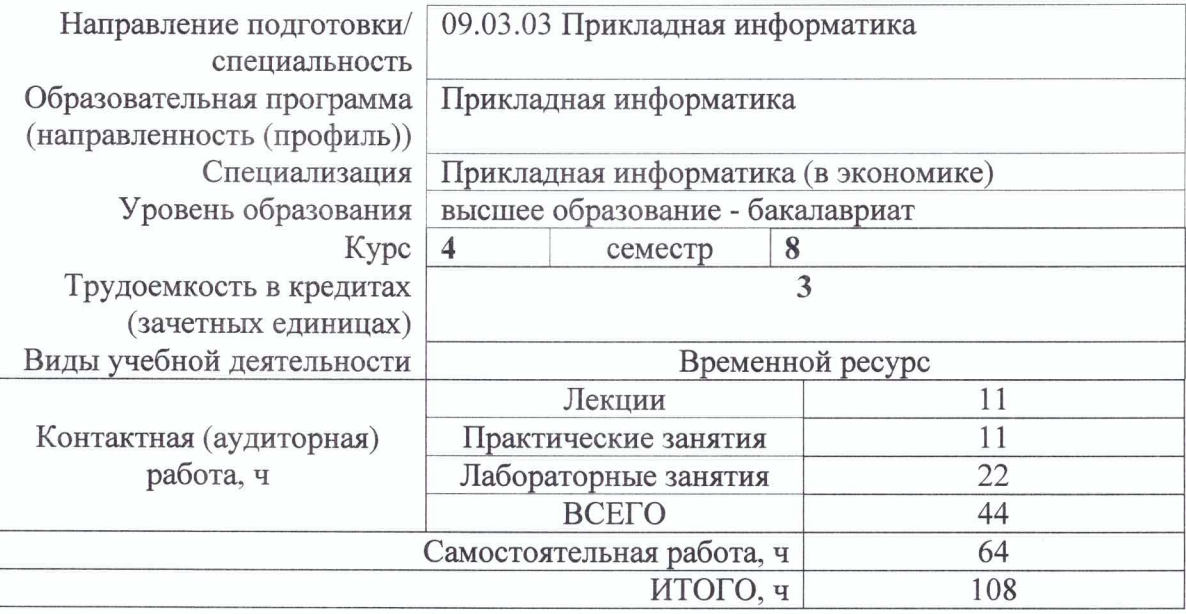

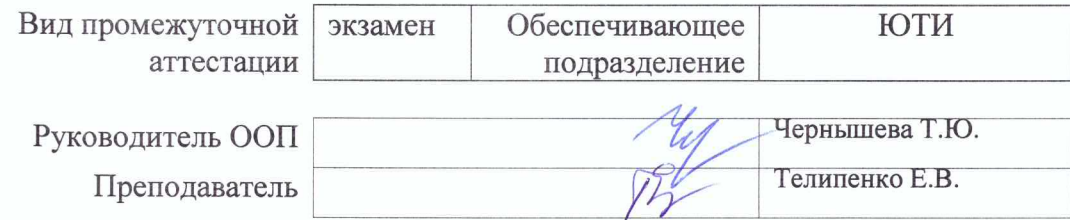

2020 г.

#### 1. Цели освоения дисциплины

Целями дисциплины является формирование у обучающихся освоения определенного ООП (п. 6 Общей характеристики ООП) состава компетенций для подготовки к профессиональной деятельности.

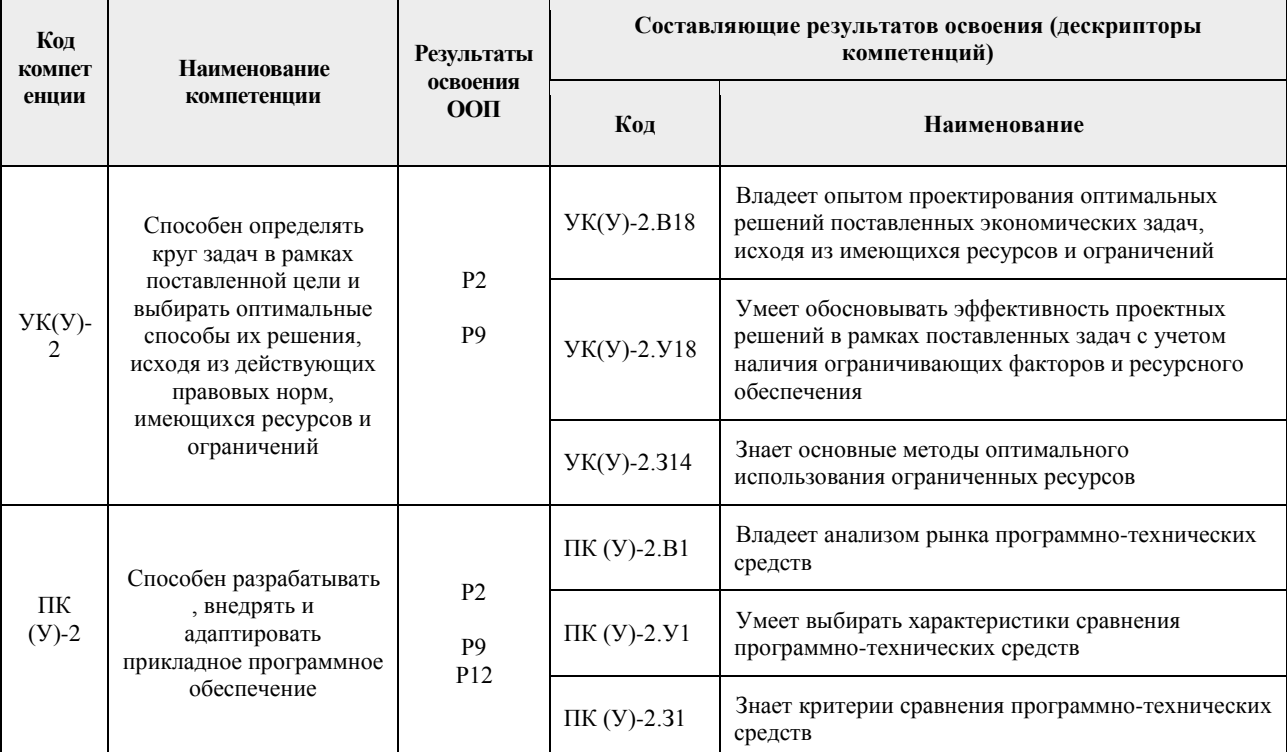

# 2. Место дисциплины (модуля) в структуре ООП

Дисциплина относится к вариативной части Блока 1 учебного плана образовательной программы.

# 3. Планируемые результаты обучения по дисциплине

После успешного освоения дисциплины будут сформированы результаты обучения:

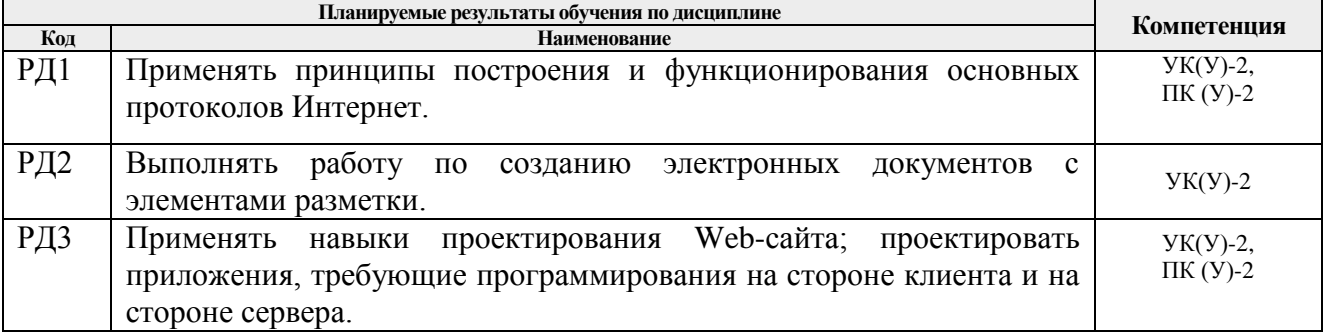

Оценочные мероприятия текущего контроля и промежуточной аттестации представлены в календарном рейтинг-плане дисциплины.

# 4. Структура и содержание дисциплины

#### Основные вилы учебной леятельности

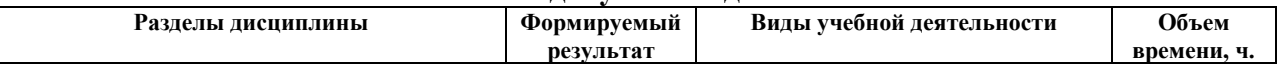

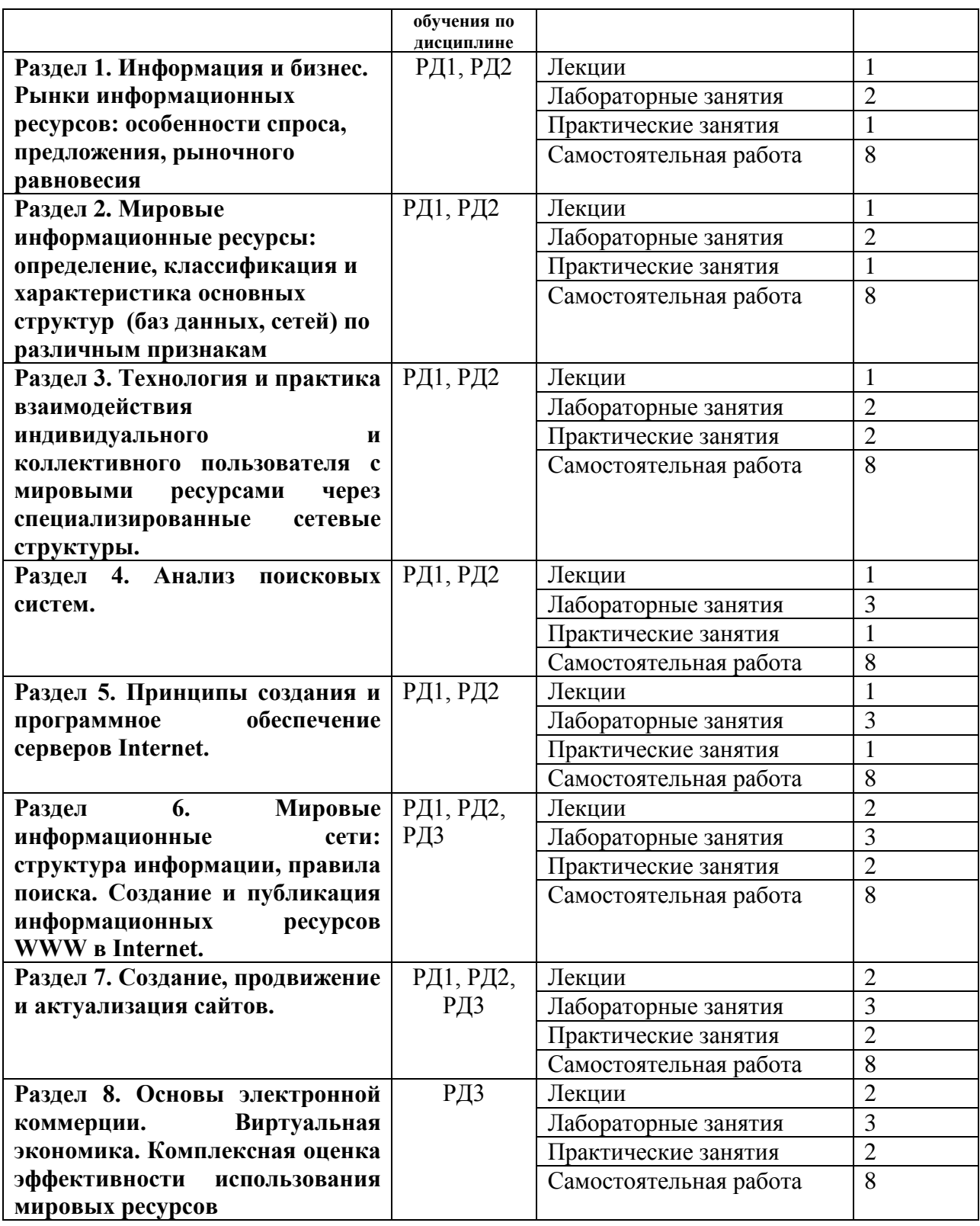

Содержание разделов дисциплины:

#### **Раздел 1. Информация и бизнес. Рынки информационных ресурсов: особенности спроса, предложения, рыночного равновесия.**

Особенности информационных ресурсов Internet как товара. Наиболее востребованные ресурсы глобальной сети, проблемы создания рыночного равновесия. Internet – основа электронного бизнеса, особенности использования Internet как средства менеджмента и маркетинга.

## **Названия лабораторных работ:**

1. *Диагностика IP-протокола.*

## **Названия практических работ:**

1. Изучение основных этапов разработки, внед- рения и раскрутки вебпредставительства.

# **Раздел 2. Мировые информационные ресурсы: определение, класси- фикация и характеристика основных структур (баз данных, сетей) по различным признакам.**

Структура, характеристика ресурсов Internet: WWW, FTP, GOPHER и др. Универсальный идентификатор ресурса. Особенности ресурсов разного типа. **Названия лабораторных работ:**

1. *Создание HTML-документа.*

## **Названия практических работ:**

1. Разработка технического задания на создание Интернет сайта.

**Раздел 3. Технология и практика взаимодействия индивидуального и коллективного пользователя с мировыми ресурсами через специализи- рованные сетевые структуры.**

Поиск ресурсов в Internet с помощью поисковых систем. Правила поиска. Принцип работы каталожных и индексных поисковых системы. Алгоритм функционирования поисковой системы, язык запросов. Факторы, влияющие на эффективность поиска. Методы повышения релевантности страниц. Применение методов оптимизации процедур поиска.

# **Названия лабораторных работ:**

1. *Размещение графики на Web.*

### **Названия практических работ:**

1. Изучение работы международных и российских организаций в области стандартизации информационных систем.

#### **Раздел 4. Анализ поисковых систем.**

Сравнительный анализ российских и зарубежных поисковых систем. По- иск информации в WEB-пространстве, FTP – серверах, электронных почто- вых адресов и др.

#### **Названия лабораторных работ:**

1. *Создание таблиц в HTML-документе.*

#### **Названия практических работ:**

1. Общие сведения о жизненном цикле веб- страниц ASP.NET.

#### **Раздел 5. Принципы создания и программное обеспечение серверов Internet.**

Обзор пакета Internet Information Server (IIS) как платформы серверов Internet. Особенности организации WEB, FTP, GOPHER, DNS и прокси- серверов. Настройка IIS. Организация публикации WEB-страниц.

## **Названия лабораторных работ:**

1. *Создание гиперссылок в HTML-документе.*

## **Названия практических работ:**

1. Сравнительный анализ систем дистанционного обучения.

**Раздел 6. Мировые информационные сети: структура информации, правила поиска. Создание и публикация информационных ресурсов WWW в Internet.**

Особенности структурированного языка гипертекстовой разметки HTML как основы создания WEB – страниц. Создание WEB – страниц: обзор языка HTML -

форматирование и работа с элементами текста, вставка гиперссылок и изображений, организация фреймов, таблиц. Применение таблиц стилей.

## **Названия лабораторных работ:**

- 1. *Изучение основ языка JavaScript.*
- **Названия практических работ:**
- 1. Оценка эффективности применения техно- логий web2.0 в учебном процессе.

#### **Раздел 7. Создание, продвижение и актуализация сайтов.**

Создание интерактивных WEB-страниц для передачи информации на сервер (формы). Объектная модель Internet Explorer. Взаимодействие между объектами. Разработка WEB - интерфейса доступа к серверным базам дан- ных, серверная обработка информации с выдачей результатов пользователю (ASP). Использование программных средств идентификации пользователей при работе с базами данных. Основные принципы разработки WEB-дизайна.

#### **Названия лабораторных работ:**

- 1. *Изучение основ языка JavaScript.* **Названия практических работ:**
- 1. Оценка эффективности применения технологий web2.0 в учебном процессе.

# **Раздел 8. Основы электронной коммерции. Виртуальная экономика. Комплексная оценка эффективности использования мировых ресурсов**

Электронная торговля в Internet: создание виртуальных магазинов. Оценка расходов на аппаратуру, программные средства, систему безопасности, обучение персонала и др. для подключения и использования Internet в бизнесе. Факторы, влияющие на эффективность бизнеса в Internet.

#### **Названия лабораторных работ:**

1. *Изучение основ языка PHP.*

#### **Названия практических работ:**

1. Изучение возможностей языка JavaScript для проведения анкетирования.

#### **5. Организация самостоятельной работы студентов**

Самостоятельная работа студентов при изучении дисциплины предусмотрена в следующих видах и формах:

- Работа с лекционным материалом, поиск и обзор литературы и электронных источников информации по индивидуально заданной проблеме курса;
- Изучение тем, вынесенных на самостоятельную проработку;
- Подготовка к лабораторным и практическим работам;
- Подготовка к оценивающим мероприятиям.

#### **6. Учебно-методическое и информационное обеспечение дисциплины**

#### **6.1. Учебно-методическое обеспечение**

1. Блюмин, А. М. Мировые информационные ресурсы : учебное пособие / А. М. Блюмин, Н. А. Феоктистов. — 3-е изд. доп. и перераб. — Москва : Дашков и К, 2016. — 384 с. — ISBN 978-5-394-02411-5. — Текст : электронный // Лань: электронно-библиотечная система. — URL: https://e.lanbook.com/book/93293. — Режим доступа: для авториз. пользователей.

2. Сковиков, А. Г. Цифровая экономика. Электронный бизнес и электронная коммерция : учебное пособие / А. Г. Сковиков. — Санкт-Петербург : Лань, 2019. — 260 с. — ISBN 978- 5-8114-3703-0. — Текст: электронный // Лань: электронно-библиотечная система. URL: https://e.lanbook.com/book/119637. — Режим доступа: для авториз. пользователей.

3. Диков, А. В. Клиентские технологии веб-дизайна. HTML5 и CSS3 : учебное пособие / А. В. Диков. — Санкт-Петербург : Лань, 2019. — 188 с. — ISBN 978-5-8114-3822-8. — Текст : электронный // Лань : электронно-библиотечная система. — URL: https://e.lanbook.com/book/122174 (дата обращения: 13.11.2020). — Режим доступа: для авториз. пользователей.

#### **Дополнительная литература:**

1. Информационные технологии. Базовый курс : учебник / А. В. Костюк, С. А. Бобонец, А. В. Флегонтов, А. К. Черных. — 2-е изд., стер. — Санкт-Петербург : Лань, 2019. — 604 с. — ISBN 978-5-8114-4065-8. — Текст : электронный // Лань : электроннобиблиотечная система. — URL: [https://ezproxy.ha.tpu.ru:2225/book/114686.](https://ezproxy.ha.tpu.ru:2225/book/114686)

2. Сковиков, А. Г. Цифровая экономика. Электронный бизнес и электронная коммерция: учебное пособие для вузов / А. Г. Сковиков. — 2-е изд., стер. — Санкт-Петербург: Лань, 2021. — 260 с. — ISBN 978-5-8114-6857-7. — Текст : электронный // Лань: электронно-библиотечная система. — URL: https://ezproxy.ha.tpu.ru:2225/book/152653

#### **6.2. Информационное и программное обеспечение**

Internet-ресурсы (в т.ч. в среде LMS MOODLE и др. образовательные и библиотечные ресурсы):

- 1. PHPClub клуб разработчиков PHP <http://phpclub.ru/>
- 2. PHP уроки http://lphp.ru/
- 3. Обучающие ресурсы https://www.coursera.org/

Лицензионное программное обеспечение: Libre Office, Windows, Chrome, Firefox ESR, PowerPoint, Acrobat Reader, Zoom, Deductor Academic.

#### **7. Особые требования к материально-техническому обеспечению дисциплины**

В учебном процессе используется следующее лабораторное оборудование для практических и лабораторных занятий:

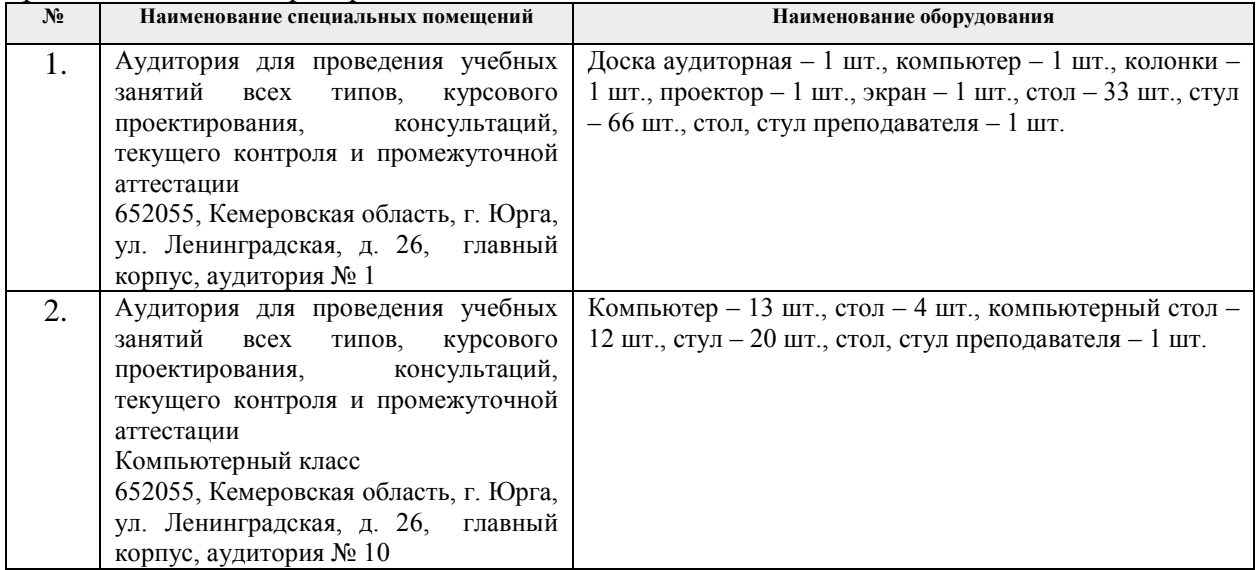

Рабочая программа составлена на основе Общей характеристики образовательной программы по направлению 09.03.03 Прикладная информатика, профиль «Прикладная информатика», специализация «Прикладная информатика (в экономике)» (приема 2017 г., очная форма обучения).

Разработчик(и):

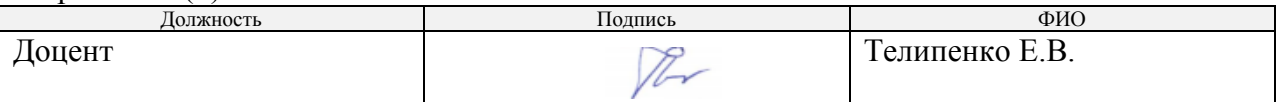

Программа одобрена на заседании кафедры ИС (протокол от «\_30\_»\_\_06\_\_2017\_\_г.  $N_2 186$ ).

И.о. заместителя директора, начальник ОО И.о. заместителя директора, начальник ОО к.т.н., доцент / С.А. Солодский/

# **Лист изменений рабочей программы дисциплины:**

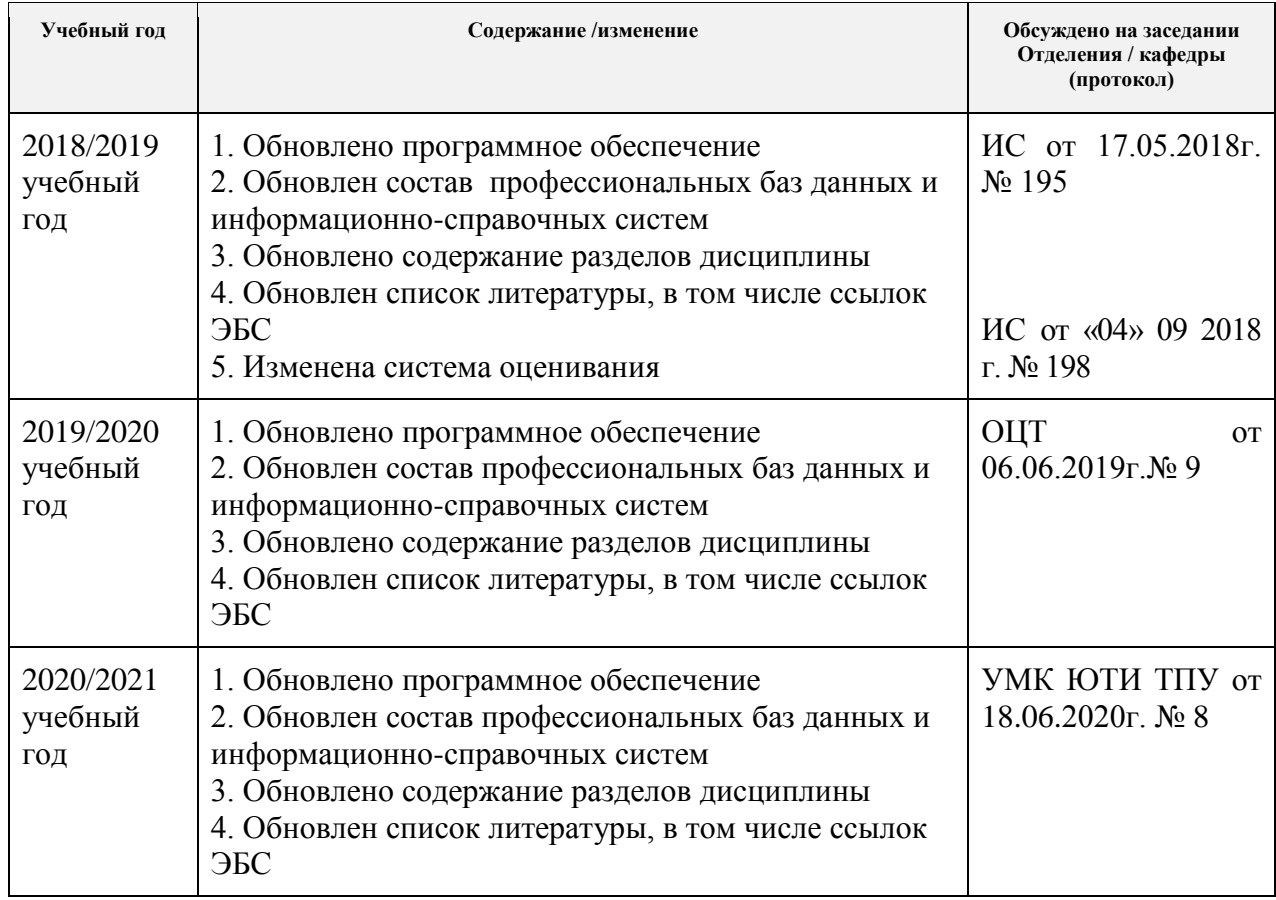